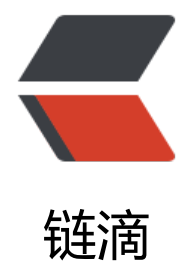

## Windows 命令[行下查](https://ld246.com)询进程与杀进程

作者: linyiheng

- 原文链接:https://ld246.com/article/1503241663549
- 来源网站:[链滴](https://ld246.com/member/linyiheng)
- 许可协议:[署名-相同方式共享 4.0 国际 \(CC BY-SA 4.0\)](https://ld246.com/article/1503241663549)

进程查询: </span> <span class="token If" style="box-sizing: border-box; outline: none !im ortant;"></span> netstat -ano <span class="token lf" style="box-sizing: border-box; outline: none !important;"></span> <span class="token md md-pre" style="box-sizing: border-box; utline: none !important; color: rgba(128, 128, 128, 0.6); font-style: normal; font-weight: normal "> 杀进程: </span> <span class="token If" style="box-sizing: border-box; outline: none !i portant;"></span> taskkill /PID 27148 /f <span class="token lf" style="box-sizing: border-box outline: none !important;"></span> <span class="token md md-pre" style="box-sizing: bor er-box; outline: none !important; color: rgba(128, 128, 128, 0.6); font-style: normal; font-weigh : normal;">